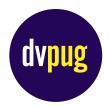

## **DELAWARE VALLEY PROGRESS USERS GROUP**

HTTP://WWW.DVPUG.ORG

## What is this Document?

At the January 2007 DVPUG meeting, John Kendall gave a presentation introducing us to some of the new features in PROGRESS OPENEDGE 10.1A as well as some tips on objectorientation, the new Eclipse integration, and more. John used a combination of traditional slides and a mind map created using Mindjet's MindManager software (see <u>http://www.mindjet.com</u> for more information) to effectively communicate the content of his presentation. This document is a usable PDF export of that mind map document.

The slides are referenced in this mind map, and are available from the *Past Meetings* section of the DVPUG website at:

http://www.dvpug.org/meetings.html

## How Do I Use this Document?

Each of the following pages is a capture of the mind map that John Kendall used in his presentation. Each page is the *same* mind map with different branches exposed for both on-screen and printed media readability: the first page exposes the first few branches of the map, the second page exposes the next few branches, etc. Starting on the first page and reading in succession should provide the reader with a comprehensive read of the map, from the top down.

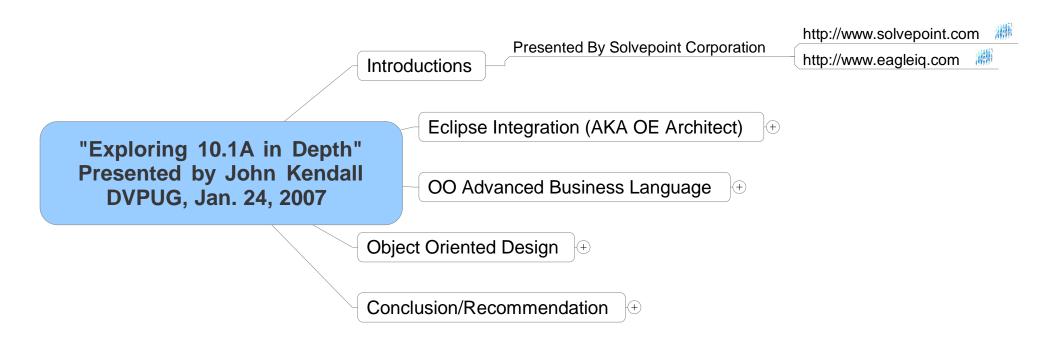

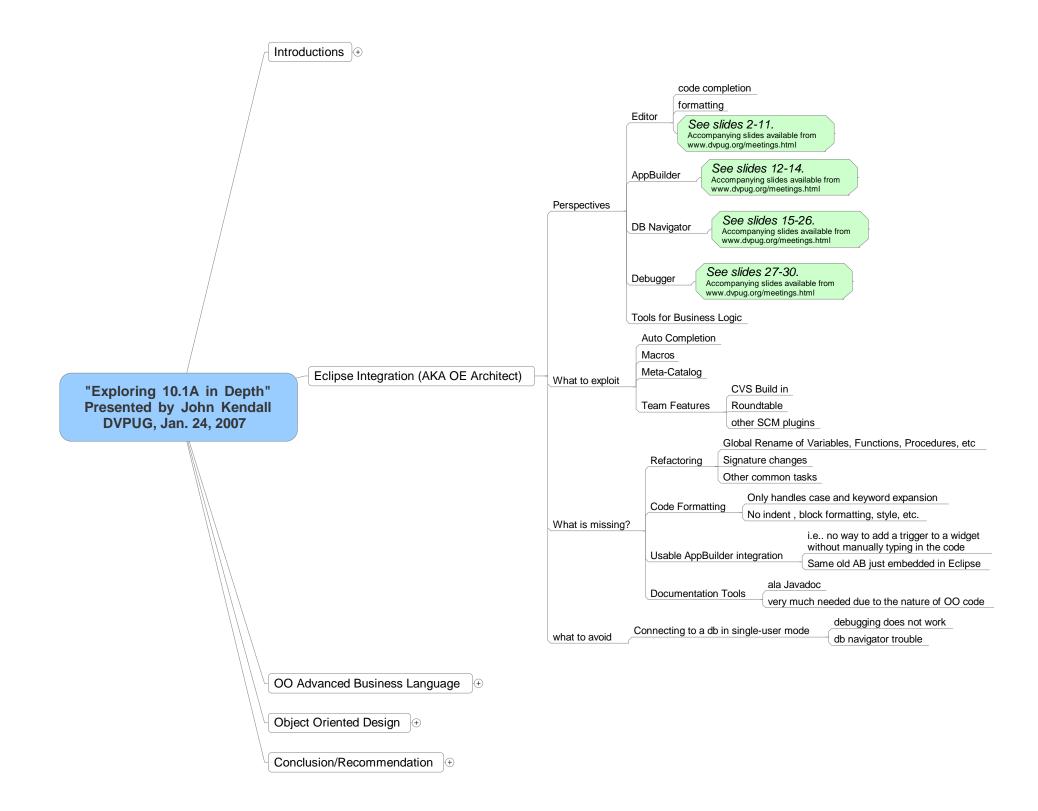

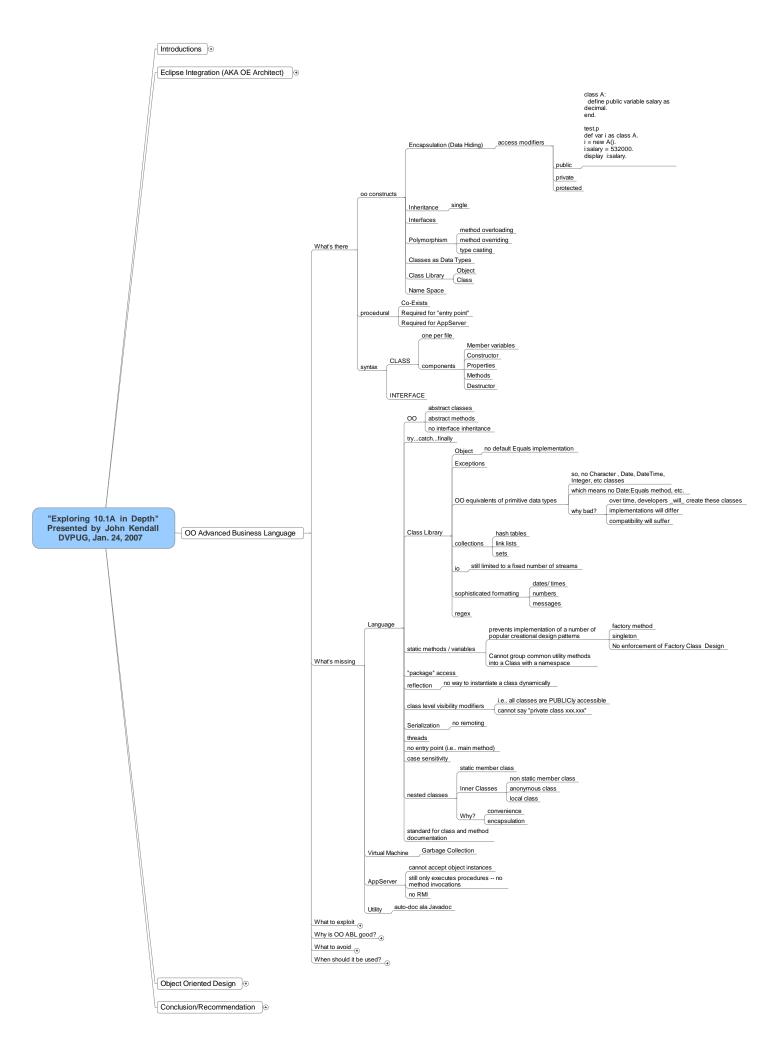

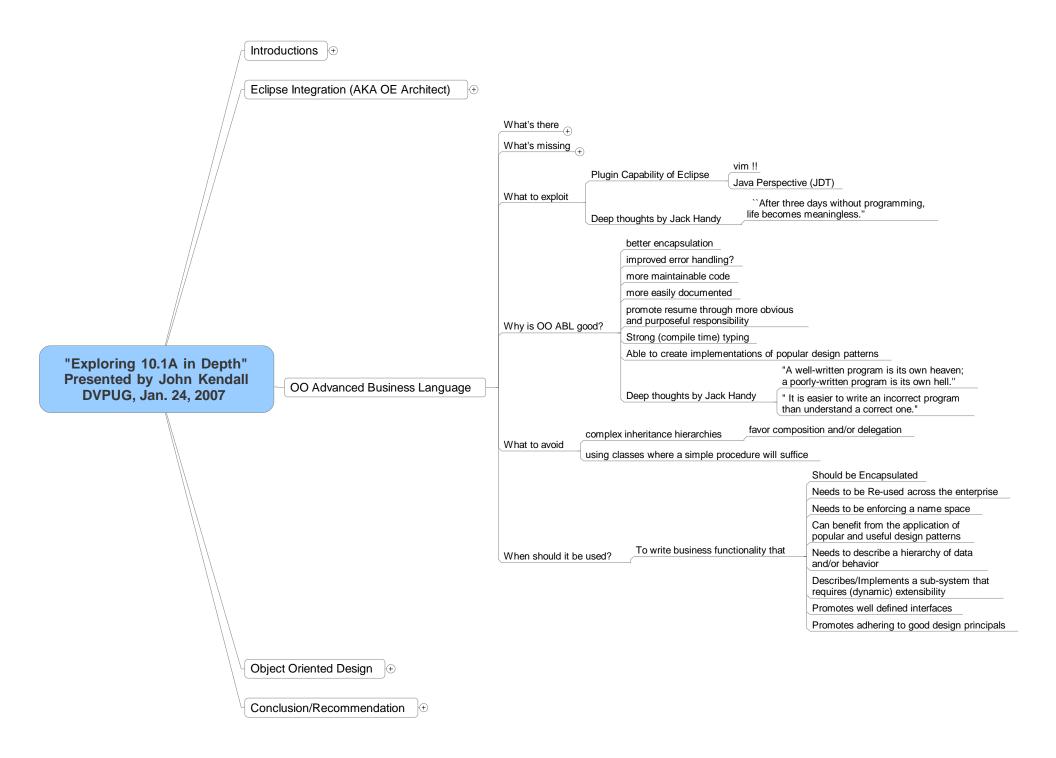

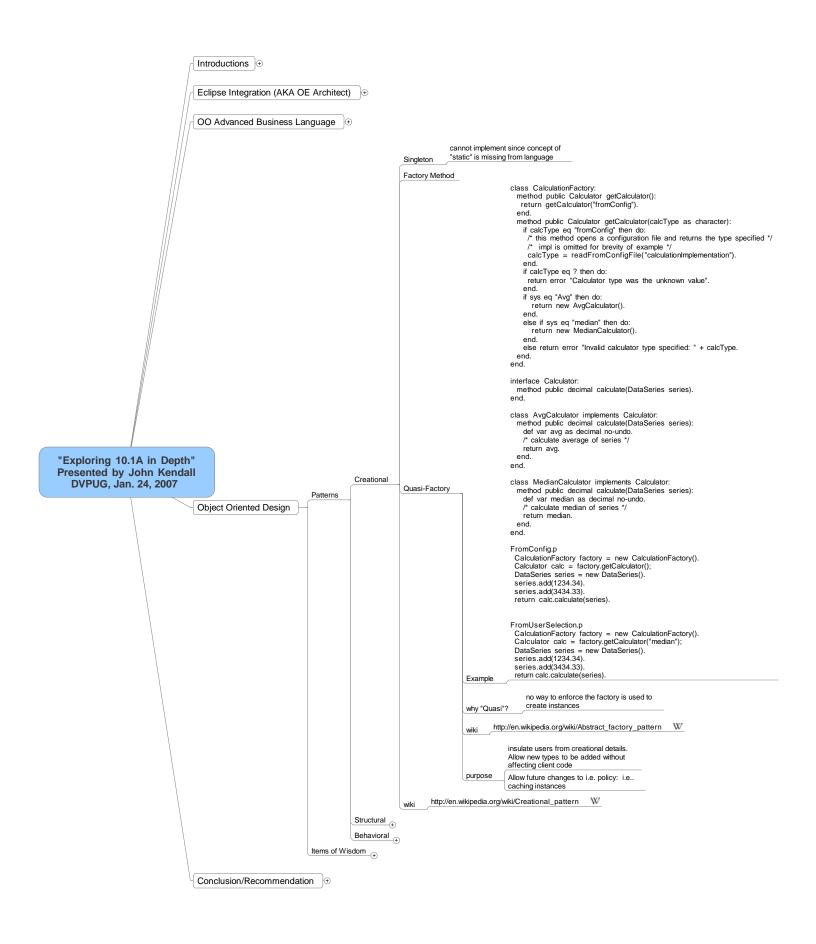

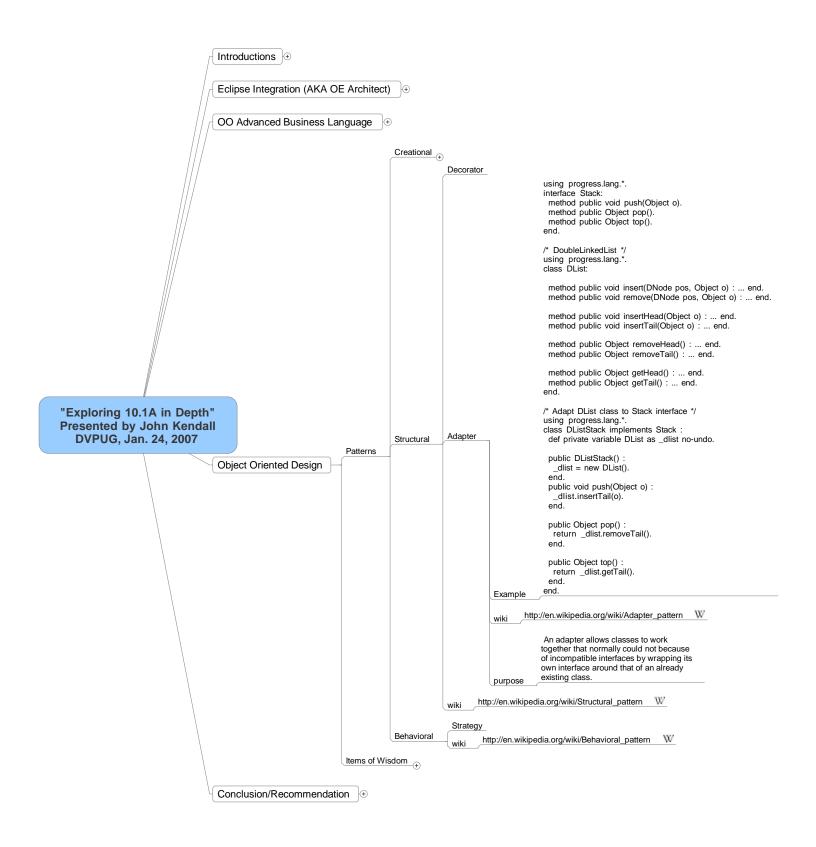

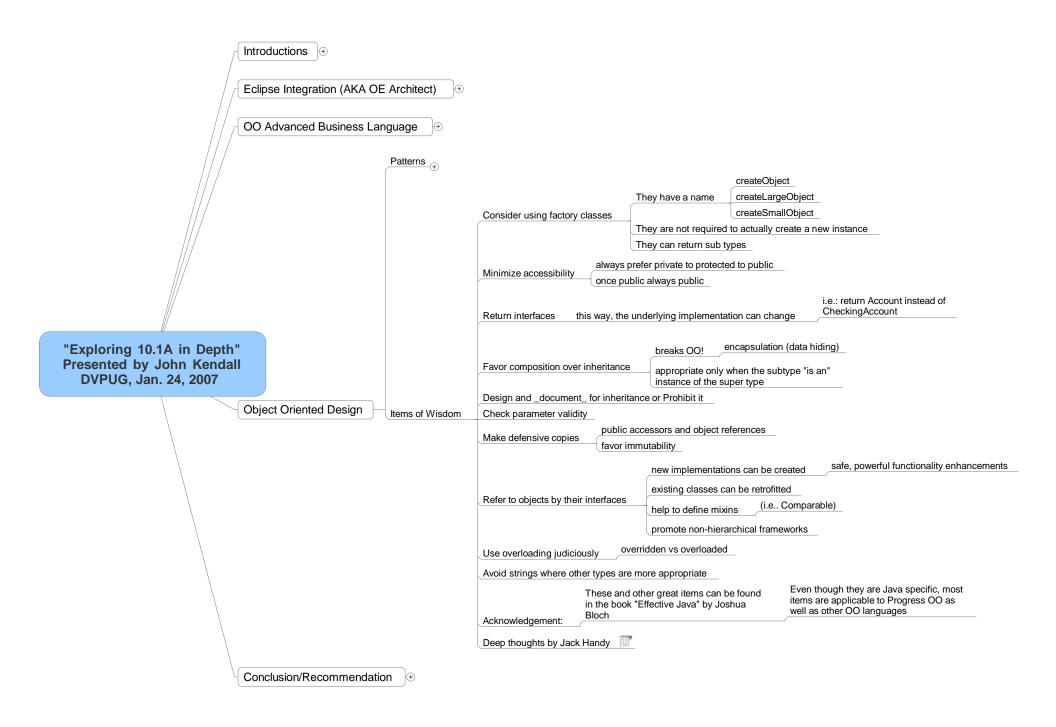

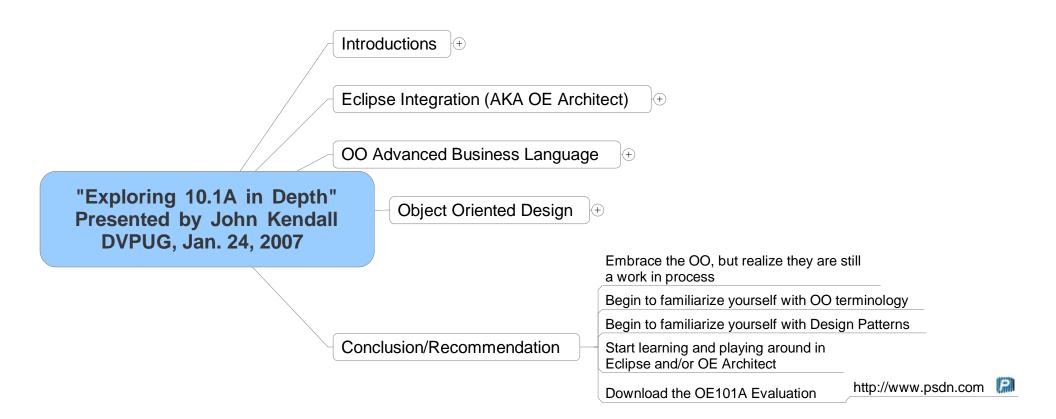